## SPRAWDŹ WPŁACONE ZALICZKI NA PODATEK BEZ WYCHODZENIA Z DOMU

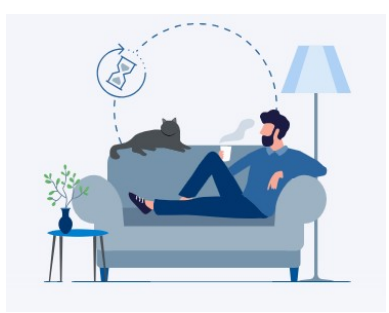

- (1) Wejdź na stronę: [podatki.gov.pl](https://www.podatki.gov.pl/)
- (2) Kliknij zakładkę e-Urząd Skarbowy:

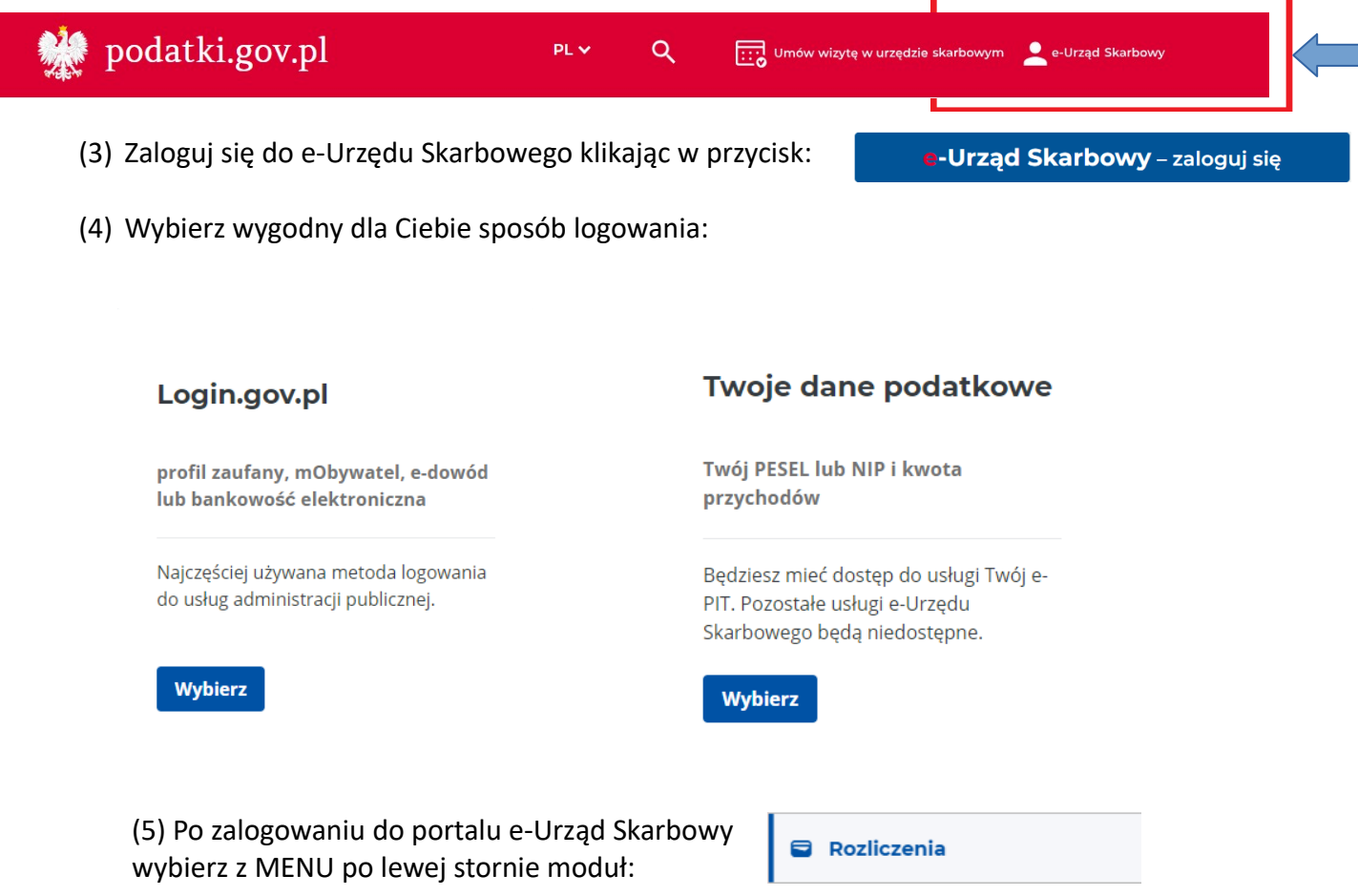

- (6) Sprawdź wpłacone i zaksięgowane zaliczki w Urzędzie Skarbowym w roku podatkowym.
	- → Jeśli jesteś płatnikiem podatku PIT-4R, PPE, PIT, PPL szybko i łatwo możesz sprawdzić jak zostały zaksięgowane Twoje wpłaty w rozbiciu na kapitał , a także odsetki jeżeli wpłaty nie były dokonywane w ustawowym terminie płatności.
	- → Suma wpłat będzie także pomocna podczas wypełnienia zeznania rocznego PIT-28, PIT-36, PIT-36L oraz PIT-4R.